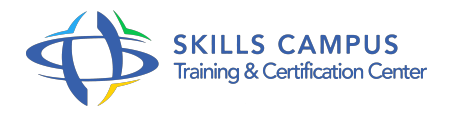

# Administration SQL Server pour autres DBA

# -Réference: **SII-313** -Durée: **3 Jours (21 Heures)**

### **Les objectifs de la formation**

- Installer et configurer la base SQL Server
- Organiser et optimiser le stockage physique des objets sur la base
- Automatiser des tâches administratives courantes
- Utiliser plusieurs modes de sauvegarde et de restauration des données de la base
- Réparer des bases endommagées
- Assurer la maintenance des index et des statistiques

# **A qui s'adesse cette formation ?**

# **POUR QUI :**

Administrateurs expérimentés d'une base de données autre que SQL Server, aux administrateurs d'applications et aux consultants.

# **Programme**

- **Installation et configuration**  $\bullet$ 
	- Architecture de SQL Server.
	- <sup>o</sup> Installation, migration.
	- Les outils de configuration des services.
	- o SQL Server Management Studio et SQLcmd.
	- exe.
	- o Instances, bases schémas.
	- Objets et bases de données système.
	- Les "Data Management Views".
	- Politiques d'administration.
	- Paramétrer l'instance.
	- Travaux pratiques Utiliser des outils de consultation dynamique.

#### **Programme**

Configuration à l'aide du Policy Based Management (PBM).

# **Gestion des espaces de stockage**

- Moteur de stockage et stockage physique.
- Allocation des objets.
- o Partitionnement des tables et index.
- o Colonnes calculées.
- Gérer la croissance des bases.
- Clichés de bases de données (SNAPSHOT).
- o Transparent Data Encryption : chiffrer le stockage.
- o Travaux pratiques Création d'une base.
- Gestion des fichiers.
- Création d'instantanés.
- o Mise en place de TDE.

# **Automatisation des tâches administratives**

- Planification de tâches par l'agent SQL Server.
- Rôles spécifiques de MSDB.
- Journal d'exécution, moniteur.
- Alertes et notifications.
- <sup>o</sup> Gestion des opérateurs.
- Envoi d'emails : configurer les paramètres.
- o Travaux multiserveurs.
- Redirection d'événements.
- o Déclencheurs DDL.
- Evénements : performance, WMI, WQL.
- Travaux pratiques Automatiser et planifier des travaux.

#### **Sauvegardes et restaurations**

- Les types de sauvegarde.
- Modes de récupération et leur influence.
- o Stratégie de sauvegarde.
- Sécurité.
- <sup>o</sup> Planification.

#### **Programme**

- o Restauration, réparation des environnements endommagés.
- Les différentes restaurations.
- <sup>o</sup> Sauvegarde des bases système.
- Travaux pratiques Configurer des sauvegardes et restaurations.

#### **Maintenance courante**

- Vérifier l'intégrité physique.
- Récupérer des informations sur le moteur (DBCC).
- Réparer des bases endommagées.
- <sup>o</sup> Diagnostic des index dans SQL Server.
- Métrique des requêtes et plan d'exécution.
- o Mise en place d'index.
- Maintenance des index et des statistiques.
- L'outil de plan de maintenance.
- Travaux pratiques Maintenir des index et statistiques.
- Vérifier l'intégrité du stockage.

### **Introduction à la haute disponibilité**

- Le principe du "log shipping" et du mirroring.
- AlwaysOn : groupes de disponibilité, réplicas, listeners.

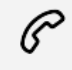

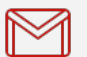

(+212) 5 22 27 99 01 (+212) 6 60 10 42 56 Contact@skills-group.com

 Nous sommes à votre disposition : De Lun - Ven 09h00-18h00 et Sam 09H00 – 13H00

 Angle bd Abdelmoumen et rue Soumaya, Résidence Shehrazade 3, 7éme étage N° 30 Casablanca 20340, Maroc